# 基于定时谓词变迁系统客运 专线区间通用模型及仿真"

李 望"<sup>,</sup>倪少权"<sup>,</sup>

(西南交通大学 a. 交通运输与物流学院; b. 全国铁路列车运行图编制研发培训中心, 成都 610031)

摘 要: 为建立能跟踪列车、闭塞分区变化踪迹的通用区间模型,将闭塞分区与相应色灯信号机看做一个整体, 采用区间运行规则 1,以能在仿真中跟踪每个个体的踪迹并能描述个体状态变化与时间联系的定时谓词/变 迁-系统(TPr/T-S)为基础,构建铁路区间 TPr/T-S 通用模型。基于该模型设计了客运专线区间作业仿真系统, 并在此系统上对秦沈客运专线辽中一皇姑屯区间列车运行进行了仿真。仿真结果证实了提出的铁路区间 TPr/ T-S 通用模型的有效性。将铁路区间通用模型与客运专线车站通用模型集成为客运专线整体模型,可对一条客 运专线全程仿真:进一步集成,可将仿真范围扩展到某路网区域直至整个路网。

关键词:定时谓词/变迁-系统; Petri 网; 客运专线区间; 闭塞分区; 四信号灯显示; 仿真系统 中图分类号! >?%#\$ 文献标志码! @ 文章编号! \$##\$&%(\*)""#\$'##\$&#\$'\$&#( doi: 10. 3969/j. issn. 1001-3695. 2014. 01. 034

# General model and simulation on passenger-dedicated line section based on timed predicate/transition-system

LI Wang<sup>a,b</sup>, NI Shao-quan<sup>a,b</sup>

(a. School of Transportation & Logistics, b. National Railway Train Diagram Research & Training Center, Southwest Jiaotong University,  $Chengdu 610031$ ,  $China$ )

Abstract: In order to build a general model which can be used to trace trains, block sections, block sections and their relevant signals are put together as one unit. Based on timed predicate/transition-system (TPr/T-S), which can be used to trace the relationship between the change states of individuals and time, the railway section general TPr/T-S simulation model has been built according to rule NO. 1. Based on this model, the general section operation simulation system for passenger-dedicated line has been built. The simulation has been carried out on section Liaozhong-Huanggutun in QinShen passenger-dedicated line. The results have proved the effectiveness of general railway section TPr/T-S simulation model. Integrating the railway section model and general passenger-dedicated line station operation model together into the whole passenger-dedicated line model, the whole line can be simulated by the system. Further integrating, the simulation area can be expanded to an area even the whole railway network.

Key words: TPr/T-S; Petri nets; passenger-dedicated line section; block section; four-signal display; simulation system

### & 引言

列车区间运行仿真和车站技术作业仿真具有特别重要的 意义,涉及列车追踪间隔、到发线(即股道)运行方案、进路占 用)区间运行时分)车流强度)区间线路通过能力与车站接发车 作业能力的协调等,与铁路运输的效益和安全性密切相关。

参与区间仿真的主要是列车和闭塞分区两类个体。列车 在区间的连续追踪运行具有并行性,即在同一区间连续追踪运 行的诸列车同时占据不同的闭塞分区,各列车只要遵守一定的 区间运行规则,就可以保证行车安全。根据列车在区间连续追 踪运行时的间隔、减速及制动停车条件的区别,区间运行规则 可有多种。运行规则的不同,会使列车在区间连续追踪运行时 的安全性和效率有所区别。基于安全性和效率的考虑,本文采 用区间运行规则  $1^{[1]}$  。

仿真基于计算模型,模型与实际问题越接近,其仿真结果 对实际工程问题越有指导意义。由于 Petri 网具有描述异步并 发系统的能力,近年来在铁路仿真中得到了广泛的应用[2-11]。 上述文献的工作将 Petir 网引入铁路运输仿真研究中,得出了 一些有益的成果。在上述模型中步骤或位置较多,据此建立的 仿真系统,对于铁路运输这种大规模的系统,其控制流程比较 复杂。此外,上述模型大多基于赋时有色 Petri 网,对仿真中个 体(闭塞分区、列车、股道、进路等)的跟踪能力较弱,模型通用 性不足。其中,将 Petri 网用于铁路区间仿真研究的较少,除文 献[4,8]对铁路区间进行过研究,别的文献未涉及铁路区间。 Cheng 等人<sup>[4]</sup>将列车调度员的经验变为专家规则,采用模糊 Petri 网模型对该专家规则公式化,形成调度决策支持系统。 最后用模型对台湾铁路某线路区间进行仿真,在对比实际经验 后,证明了调度模型的有效性。陈军华等人[8]引入赋时有色 Petri 网分别对列车区间行驶和车站作业两部分进行系统建

收稿日期: 2013-04-23; 修回日期: 2013-05-27 基金项目: 国家自然科学基金资助项目(61273242)

作者简介:李望(1981-),男,四川广安人,博士研究生,主要研究方向为交通运输信息技术(kobeliwang@ aliyun. com);倪少权(1967-),男,教 授,博导,主要研究方向为计算机编制列车运行图、交通运输信息技术.

模,在此基础上建立了仿真平台,并以京津城际客运专线为案 例进行了列车运行仿真实验,以评估运行图的稳定性。但是文 献[8]的模型较复杂,这是因为信号也作为单独的个体出现。

为此,本文将闭塞分区与相应色灯信号机看做一个整体, 建立四显示信号体制铁路区间模式 使铁路区间模型得以简 化。以能在仿真中跟踪每个个体的踪迹并能描述个体状态变 化与时间联系的定时谓词/变迁-系统(TPr/T-S)为基础,构建 铁路区间 TPr/T-S 通用模型。基于该模型设计了客运专线区 间作业通用仿真系统,并在此系统上对秦沈客运专线列车区间 运行仿真,仿真结果证实了本文提出的铁路区间 TPr/T-S 通用 模型的有效性。

#### 1 四显示信号体制铁路区间模型

#### 1.1 四显示信号体制铁路区间描述

设站间正线长为  $l({\rm km})$ ,上、下行方向均划分为 n 个闭塞  $f(x) \leq B(\text{block section})$ ,每个闭塞分区长为  $u(\text{km})$ ,正常行车速 度为 $v$ (km/h),列车驶过一个闭塞分区的时间是  $\Delta T$ (h),显然  $\Delta T = \frac{u}{v} = \frac{l}{nv}$  (h).

 $\Xi$ 间的  $n \wedge \overline{\partial}$  塞分区分别表示为  $B_1, \dots, B_i, \dots, B_n, S_1, \dots$  $S_i$ ,…, $S_n$  表示与  $B_1$ ,…, $B_i$ ,…, $B_n$  配套的通过色灯信号机。考 虑到闭塞分区与其色灯信号机状态的一致性,将每个闭塞分区 与其色灯信号机结合在一起(或称绑定在一起),作为一个整 体看待。于是区间模型图中可不再标注色灯信号机 S,直接用 闭塞分区代表它。

四显示信号体制用于现行既有线 160 km/h 及以下客货列 车,采用分级速度控制模式<sup>[12]</sup>。通过信号机有四种显示,预告 前方三个闭塞分区状态,分三个速度等级,两个闭塞分区长度 可满足从正常行驶速度降至零的要求[13]。速度分级可采用 160~120(或 115~0 km/h),列车制动距离由两个闭塞分区来 保证,实现从最高速度减速到零的制动过程。现有闭塞分区长 度一般是 1 200 ~ 1 400 m[12] 。对最高运行速度 160 km/h 的旅 客列车(动车组),其紧急制动距离限值为 1 400 m $^{\left[ 14 \right]}$  。

因为  $160/\sqrt{2} \approx 113.14$  km, 所以本文采用  $v \sim v/\sqrt{2} \sim 0$  km 的速度分级,对应列车线速动能为  $1 - 1/2 - 0$ , 即经第一个闭 塞分区,列车动能减半,至第二个闭塞分区末端,动能降至 0。

#### 1.2 本文采用的区间运行规则

在四显示信号体制下,为保证安全运行,通常使前后追踪 列车间的距离为五个闭塞分区 $^{\left[12\right]}$ 。行驶中的列车根据其在不 同显示颜色的通过色灯信号机前的响应方式,有表 1 所示的三 种运行规则<sup>[1]</sup>,每一格代表一个闭塞分区,表 1 中闭塞分区序 号增大方向设为行车方向。

> 表 1 三种运行规则下各列车的运行情况 (列车位置及闭塞分区信号显示)

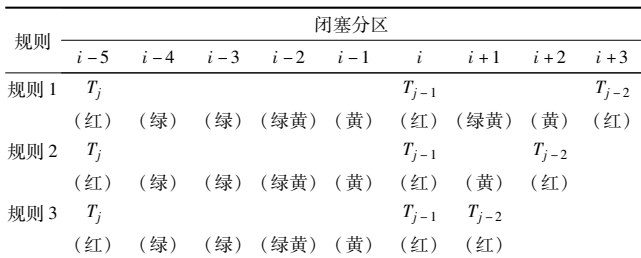

a) 规则 1。绿, 行驶;其他信号, 在该信号机前停车。

b)规则 2。绿,行驶;绿黄,减速到某值;其他信号,停车。

c)规则 3。绿,行驶;绿黄,行驶,但要加强观察;黄,在该信 号机前减速到规定值;红,在该信号机前停车。

表  $1 + T_i$ 为行驶中, $T_{i-1}$ 为已停车。

基于安全性和效率的考虑,本文采用区间运行规则 1 [1]。

## 2 四显示信号体制铁路区间定时谓词变迁系统通用 模型

铁路区间是一个复杂的系统,对其研究的方法是:

a)先分析列车的运行情况,包括:(a)列车从发车站进入 区间的情况;(b)列车在区间的行驶情况;(c)列车在区间末端 的运行情况。

 $\Phi$  b) 在 a) 分析的基础上建立区间 TPr/T-S 通用模型  $\Sigma$ 。由 于  $\Sigma$  比较复杂, 不便在一个插图中示出  $\Sigma$  的全部细节, 于是 先用一个示意图即区间 TPr/T-S 通用模型  $\Sigma$ , 的示意图表示  $\Sigma$ , 按列车运行在区间的不同部位将 $\Sigma$ , 划分成三段  $\Lambda$ 、B 和 C, 分别对应  $a$ )中的 $(a) \sim (c)$ ,然后再画出  $A \setminus B \setminus C$ 的三个详图:  $⊠$  (d) TPr/T-S 通用模型  $Σ$ , 起始段 A; 区间 TPr/T-S 通用模型  $\Sigma$ , 中间段 B;区间 TPr/T-S 通用模型  $\Sigma$ , 尾段 C。

由于本文受篇幅限制,只保留了图 1 列车 T; 行驶情况与 图 2 区间 TPr/T-S 通用模型 Σ, 示意图。

#### 2.1 采用规则 1 时列车在区间的运行简况

在四信号体制下,采用规则 1 时,列车 T; 行驶情况如图 1 所示, $T_{i-1}$ 是  $T_i$  的前行列车。

| 区间       |         |         |       |       |                   |                                |                  |       |       |           |       |          |                                                                               |          |  |
|----------|---------|---------|-------|-------|-------------------|--------------------------------|------------------|-------|-------|-----------|-------|----------|-------------------------------------------------------------------------------|----------|--|
| $\cdots$ | $i - 4$ | $i - 3$ | $i-2$ | $i-1$ |                   | $i+1$                          | $\frac{1}{1+2}$  | $i+3$ | $i+4$ | $i+5$     | $i+6$ | $i + 7$  | $i+8$                                                                         | $\cdots$ |  |
| 第一行      |         |         |       | $-r$  |                   |                                |                  |       |       | $-r$      |       |          |                                                                               |          |  |
|          | 绿       | 深苦      |       | 红     | 绿<br>ÃD           | 绿                              | 绿                | 绿黄    | 黄     | 红         |       |          |                                                                               |          |  |
|          |         |         |       |       | $\sim v$ $\alpha$ |                                |                  |       |       | $**7$     |       |          |                                                                               |          |  |
| 第二行      | 绿       | 録       | 绿英    | 凿     | 红<br>55D          | 録<br>$\left\{ \cdots \right\}$ | 繰                | 绿黄    | 黄     | 红         |       |          |                                                                               |          |  |
|          |         |         |       |       |                   | 三季<br>$\tau$                   |                  |       |       | $H^* T$ . |       |          |                                                                               |          |  |
| 第三行      | 绿       | 绿       | 绿     | 绿黄    | 黄                 | 红<br>$- BK$                    | 绿                | 绿黄    | 黄     | 红         |       |          |                                                                               |          |  |
|          |         |         |       |       |                   |                                | $\mathbb{R}$ $T$ |       |       | 阻塞了       |       |          |                                                                               |          |  |
| 第四行      | 绿       | 绿       | 绿     | 録     | 绿黄                | 黄                              | 红                | 绿黄    | 黄     | 红         |       |          |                                                                               |          |  |
|          |         |         |       |       |                   |                                |                  |       |       |           |       |          | $\overline{\rightharpoonup}_{\overline{\tau}} \overline{T}_{\overline{\tau}}$ |          |  |
| 第五行      |         |         |       |       |                   |                                |                  | 録     | 隊     | 绿         | 绿黄    | 苛        | 红                                                                             |          |  |
|          |         |         |       |       |                   |                                |                  |       | 7t    |           |       |          |                                                                               |          |  |
| 第六行      | 绿       | 绿       | 結     | 绿     | 豫                 | 最黄                             | 蕾                | 红     | 绿     | 绿         |       | $\cdots$ |                                                                               |          |  |

图  $1$  列车  $T_i$  行驶情况

图  $1$  中各矩形为变迁。AD<sub>i</sub> (Advance  $i$ ) ——不减速进入  $i$ 闭塞分区,速度仍为  $v_0$   $SD_{i+1}$  (slow down  $i+1$ ) ——进入  $i+1$ 闭塞分区且行至该闭塞分区末端时减速到 $v\sqrt{2}$ 。BK<sub>i+2</sub>  $($  blocked  $i + 2$ ) -----进入  $i + 2$  闭塞分区且行至该闭塞分区末端 时减速到  $0, T_i$ 阻塞在  $i + 2 \nless \mathbb{R}$ 端。 $RB_{i+3}$  (release block  $i + 1$ 3) -----T; 解除阻塞, 进入  $i + 3$ , T; 行至  $i + 3$  末端时速度达到  $v_{\circ}$ 图 1 中指向和离开诸变迁的箭头指明参与变迁的个体或个体 集合。

 $(1)$   $T_i$  在  $i$  闭塞分区不减速 $($  速度为  $v(km/h))$  行驶的条件

按规则 1,列车在绿黄信号前必须停车,而根据文献[12], 列车速度需经两个闭塞分区才能从 v 制动到 0,在第一个闭塞  $\overline{\Delta}$ 区速度降至  $v/\sqrt{2}$ ,在第二个闭塞分区进一步降至  $0$ ,在每个 闭塞分区消耗约50%的运动动能(转为其他种类能量释放出 去)。若列车  $T_i \pm i$ 、 $T_{i-1} \pm i$  +5,此时  $i$  +1、 $i$  +2 均为绿,  $T_i$  以  $v$ 速正常行驶。设当某时刻  $T_i$ 进入  $i+1$  时,  $T_{i-1}$ 仍在  $i+5$  区, 显然,  $T_i$  必须在  $i + 1$  末端减速到  $v/\sqrt{2}$ , 如图 1 第三行所示, 所 发生的变迁是  $SD_{i+1}$ 。 $T_i$  一旦进入  $i+2$ ,若  $T_{i-1}$ 仍在  $i+5 \times T_i$  就必须在  $i + 2$  末端停下来 (见图 1 第四行), 此时 T 阻塞在  $i$ +2区,其前方为绿黄信号,所发生的变迁是  $BK_{i+2}$ 。可见,  $T_i$ 要能在 i 闭塞分区以 v 速正常行驶, T; 需占据以下五个闭塞分  $\overline{\boxtimes}$ :i-2(绿黄),i-1(黄),i(红),i+1(绿),i+2(绿),如图 1 第二行所示。

2) T; 不减速进入下一闭塞分区的条件

设  $T_i \pm i - 1$ ,若要能不减速进入  $i$ , 即  $T_i \pm i - 1$  和  $i$  均能 不减速行驶,显然, $i \hbox{ $n$}$   $i + 1$  应为绿(当  $T_i$  在  $i - 1$ ),且  $i + 2$  也 应为绿(当  $T_i$  在  $i$  时)。即  $T_i$  与其前行车  $T_{i-1}$ 之间必须有五个 闭塞分区 $(i, i+1, i+2, i+3, i+4)$ 无车,且 $i, i+1, i+2$ 共三个 闭塞分区均应为绿,以使  $T_i$ 进入  $i$  区时,  $T_i$  前方仍有两个绿  $X \subset \mathbb{R}$ , 要能从  $i - 1$  不减速进入下一个闭塞分区的条件是  $T_i$ 前方必须有三个绿色闭塞分区 $(i, i+1, i+2)$ 。如图 1 第一行 所示,所发生的变迁是 AD;。

 $(3)$   $T_i$  从阻塞状态解锁的条件

图 1 第四行显示,  $T_i$  阻塞在  $i$  + 2 闭塞分区, 它的前行列车  $T_{i-1}$  在  $i$  + 5 闭塞分区。当经过某一时间段后,  $T_{i-1}$ 已离开  $i$  + 5 闭塞分区,并进入 $i$ +8 闭塞分区。此时  $T_i$  前方的三个闭塞分  $\mathbb{E}$ ( $i+3$ 、 $i+4$ 、 $i+5$ )均转变为绿色,  $T_i$  进入  $i+3$  后, 前方仍有 两个闭塞分区 $(i+4, i+5)$ 为绿, $T_i$ 可正常行驶。如图 1 第六 行所示,所发生的变迁是  $RB_{i+3}$ 。可见,  $T_i$  前方一旦出现连续 三个绿色闭塞分区, $T_i$ 即可解锁。

列车从发车站进入区间的情况与列车在区间末端的运行 情况的分析方法类似,限于篇幅,不赘述。

#### 2.2 区间定时谓词变迁系统(TPr/T-S) 通用模型

四显示区间 TPr/T-S 通用模型定义为Σ<sub>2</sub> =  $(P, T, F; D, V, T)$  $A_P$ ,  $A_T$ ,  $A_F$ ,  $M_Q$ ,  $T_F$ ).

根据  $2.1$  节的分析,可得区间 TPr/T-S 通用模型  $\Sigma$ , 如图  $2$ 所示。在图 2 中将  $\Sigma$ , 划分成 A、B、C 三部分, 分别表示模型  $\Sigma$ 的起始段、中间段和尾段。Σ;为客运专线车站 TPr/T-系统通 用模型。

图 2 中 B 部分的细节与图 1 相关,限于幅面未在图 2 中示 出,A与C亦然。

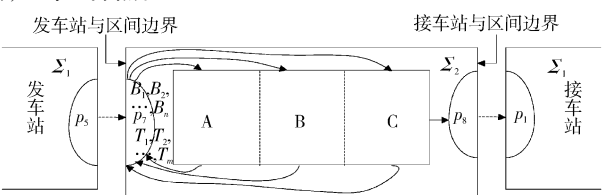

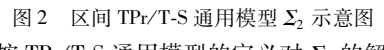

以下是按 TPr/T-S 通用模型的定义对 Σ2 的解析。

2.2.1  $\Sigma$  的基网

 $(P, T; F)$ 为 $\Sigma$  的基网  $N, N$  是一个有向网, 满足下列条件:  $P \cap T = \varnothing$ 

> $P \cup T \neq \emptyset$  $F \subseteq P \times T \cup T \times P$

$$
\text{dom}(F) \cup \text{cod}(F) = P \cup T
$$

F 的定义域和值域分别为 dom $(F) = \{x \mid \exists y : (x, y) \in F\}$  $\bigcup \overline{\mathcal{R}} \text{ cod}(F) = \{y \mid \exists x : (x,y) \in F\}$ 

 $1$ ) $\Sigma$ , 的谓词集

$$
P = \{p_7, p_8; p_{101}, \cdots, p_{10(n-4)}; p_{202}, \cdots,
$$

$$
p_{20(n-4)}, p_{303}, \cdots, p_{30(n-3)})
$$

其中:  $P$  为 Σ, 的谓词集,  $P$  中每一个成员就是 Σ, 的一个谓词。

以下是对各谓词的简要说明。

 $(1) P_{10i}$   $(i = 1, \cdots, n-4)$ 

JOINT<sub>i</sub>( $i = 4, \dots, n - 4$ )表示列车(如  $T_i$ )在  $B_i$  以正常速度  $v \in \mathcal{F}$ , 占据的五个闭塞分区分别为  $v, u, w, x, y$  分别对应  $B_{i-2}$ (绿黄)、 $B_{i-1}$ (黄)、 $B_i$ (红)、 $B_{i+1}$ (绿)、 $B_{i+2}$ (绿),如图 1 第 二行所示。T; 以正常速度 v 行驶, 必是与满足上述条件的  $B_{i-2}$ ,…, $B_{i+2}$ 的结合,为了强调结合,所以用 JONIT; 表示。这 是一个六元谓词,因为使 JONIT; 成真的个体是六个。

而谓词 JOINT<sub>1</sub>、JOINT<sub>2</sub>、JOINT<sub>3</sub> 分别表示列车 T<sub>i</sub> 分别在 第1、第 2、第 3 闭塞分区 $(B_1, B_2, B_3)$ 以正常速度  $v$  行驶,对应 T 刚进入区间的情况,这三个谓词与变迁 RB 没有直接联系, 即不会从列车解锁变迁 RB 进入。JOINT, 和 JIONT, 分别是 四、五元谓词, JOINT, 是六元谓词。

缩写为  $J_i$  ( $i = 1, \dots, n - 4$ ), 表示为  $P_{10i}$  ( $i = 1, \dots, n - 4$ ). 因为当  $T_i$  在  $n-4$  已是首车, 不会再阻塞, 故  $J_{n-4}$ 与 SD 无直接 联系。

 $(2) P_{20(i+1)} (i = 1, 2, \cdots, n-4)$ 

JONIT SLOW<sub>i+1</sub> ( $i = 2, \dots, n - 5$ ) 表示列车 (如  $T_i$ ) 在  $B_{i+1}$ 减速行驶(到  $i + 1$  末端后减速到  $v/\sqrt{2}$ ), 此时,  $T_i$  占据的四个 闭塞分区分别为  $u_x, w_y, y_y, s_y, s_y$ 对应  $B_{i-1}$  ( 绿黄 ),  $B_i$  ( 黄 ),  $B_{i+1}$  $(\xi_1)$ ,  $B_{i+2}$ (绿), 如图 1 第三行所示。 $T_i$  在  $i+1$  减速行驶必是 与满足上述条件的  $B_{i-1} \cdots B_{i+2}$ 的结合,考虑到减速的事实,故 用 JOINT SLOW<sub>i+1</sub>表示, 使 JOINT SLOW<sub>i+1</sub>成真的个体是五个, 故其为五元谓词。

而谓词 JOINT SLOW,  $(\overline{w} i + 1 + \overline{w} i)$   $\overline{p}$   $\overline{p}$ ,  $\overline{K}$   $T$ ,  $\overline{K}$   $\overline{p}$   $\overline{p}$   $\overline{p}$ 个闭塞分区减速行驶,仅占据三个闭塞分区 s、v、u,分别对应  $B_1(\ddot{B})$ , $B_2(\text{ } \mathfrak{U})$ , $B_3(\text{ } \mathfrak{F})$ ,这是一个四元谓词。

缩写为  $JS_{i+1}$  ( $i = 1, 2, \dots, n - 4$ ), 表示为  $P_{20(i+1)}$  ( $i = 1$ ,  $2, \cdots, n-4$ <sub>o</sub>

 $(3) P_{30(i+2)} (i = 1, \cdots, n-5)$ 

JOINT BLOCK<sub>is2</sub> ( $i = 1, \dots, n - 5$ ) 表示列车 (如 T<sub>i</sub>) 在  $B_{i+2}$ 末端最终减速到  $0,$ 并阻塞在此。此时  $T_i$ 占据的三个闭塞分区 分别是  $w, x, y, y$ 分别对应  $B_i$  ( 绿黄 ),  $B_{i+1}$  ( 黄 ),  $B_{i+2}$  ( 红 ), 如图  $1$  第四行所示。 $T_i$  阻塞在  $B_{i+2}$ 必是与满足上述条件的  $B_i$ ,  $B_{i+1}, B_{i+2}$ 的结合,考虑到阻塞在  $B_{i+2}$ 的事实,故用 JOINT BLOCK $_{i+2}$ 表示。使 JOINT BLOCK $_{i+2}$ 成真的个体是四个,这是 一个四元谓词。

缩写为  $JB_{i+2}$   $(i = 1, \dots, n-5)$ , 表示为  $P_{30(i+2)}$   $(i = 1, \dots, n-5)$  $n - 5$ )

 $(4)$  INSC  $\bar{A}$ I OUTSC

 $\Sigma_2$  中谓词  $p_7$ (INSC) 表示来自发车站  $\Sigma_1$  的列车即将进入 本区间, $p_7$  中的个体  $T_1, \dots, T_n$  是仿真时段内要穿越本区间的 列车,是由运行图规定的。谓词  $p_8$  (OUTSC) 表示列车已穿越 本区间即将去往接车站。 $p_7$  和  $p_8$  保持了被交流个体  $T_i$  的踪 迹,凡是从 $\Sigma$ , 释放到环境中去的个体,处于 OUTSC 状态,使谓 词  $p_8$  成真;而从环境( $\Sigma_1$ )中引入系统  $\Sigma_2$  的个体,则可以看做 在初态 $(M_0)$ 就使谓词  $p_7$  成真。

从  $\Sigma$ <sub>2</sub> 释放到环境中去的列车将去往接车站  $\Sigma$ <sub>1</sub>, 它将使  $\Sigma$ <sub>1</sub> 的  $p_1$ (INS1)成真,这些列车就是 Σ<sub>1</sub> 中的待接列车。可见 Σ<sub>2</sub> 的  $p_8$  与  $\Sigma_1$  的  $p_1$  实际上是区间模型  $\Sigma_2$  与车站模型  $\Sigma_1$  之间的 接口,两者事实上是一个整体,之所以在  $\Sigma_2$  和  $\Sigma_1$  中分别表示 为  $p_8$  和  $p_1$ , 只是分别建立区间和车站模型的需要, 当车站与区

间联合仿真时, p<sub>s</sub> 与 p1 应合二为一。

类似地,从Σ 释放到环境(Σ 的环境之一就是Σ2)中去 的列车 $(T_1, \dots, T_n)$  将使 Σ<sub>2</sub> 的谓词  $p_7$  (INSC) 成真, 这些列车即 将穿越本区间 Σ<sub>2</sub>。p<sub>5</sub> 与 p<sub>2</sub> 也是 Σ<sub>1</sub> 与 Σ<sub>2</sub> 之间的接口。

 $p_7$ 中还有一类个体  $B_1, \cdots, B_n$ , 表示本区间的各闭塞分区, 在初始态 $(M_0)$ 就使谓词  $p_7$  (INSC) 成真。虽然  $B_1, \dots, B_n$  初始 就出现在 INSC 中,但它们并不交流到环境中去,仅在系统  $(\Sigma, \Psi)$ 中流动。

 $2)$  $\Sigma$ <sub>2</sub> 的变迁集

 $T = \{AD_1, \cdots, AD_{(n-4)}, AD_{(n-3)}; SD_2, \cdots, SD_{(n-4)};$ 

 $BK_3, \cdots, BK_{(n-3)}$ ;  $RB_4, \cdots, RB_{(n-4)}$ ,  $RB_{(n-3)}$ ,  $RB_{(n-2)}$ 

其中: Τ 为 Σ, 的变迁集, Τ 中每一个成员就是 Σ, 的一个变迁。 以下是对各变迁的简要说明。

 $(1)AD_i (i=1, \cdots, n-3)$ 

Advance<sub>i</sub> ( $i = 1, \dots, n-3$ ) 表示列车个体 (如  $T_i$ ) 不减速进 入B.,以正常速度v行驶直至该闭塞分区末端。其中, Advance<sub>n-3</sub>表示列车连续不减速地进入  $n-3, n-2, n-1, n$  闭塞分 区,直至  $B_n$  末端并进站。缩写为  $AD_i$  ( $i = 1, \dots, n - 3$ )。

 $(2) SD_i (i = 2, \cdots, n-4)$ 

SlowDown<sub>i</sub> ( $i$  = 2,…, n-4) 表示列车  $T_i$  进入  $B_i$  后即减速 行驶,并在到达 B. 末端时减速到  $v/\sqrt{2}$ 。缩写为 SD. ( $i = 2, \cdots$ ,  $n-4$ ).

 $(3) BK_i (i = 3, \cdots, n-3)$ 

Block,  $(i = 3, \dots, n - 3)$ 表示列车  $T_i$  以初速  $v/\sqrt{2}$ 进入  $B_i$ 后,进一步减速,在到达 B; 末端时停下来(速度为0)。缩写为  $BK_i (i = 3, \cdots, n-3)$ 

 $(4)RB_i(i=4,\dots, n-2)$ 

ReleaseBlock<sub>i</sub> ( $i = 4, \dots, n - 2$ ) 缩写为 RB<sub>i</sub> ( $i = 4, \dots, n - 1$ 2)。其中 $i = 4, \cdots, n - 4$ 表示列车解除在 $i - 1$ 末端的阻塞并进 入 $B_i$ ,在 $B_i$ 加速行驶,到 $B_i$ 末端时速度达到正常值 $v_0$   $RB_{n-3}$ 表示列车解除在 $B_{n-4}$ 末端的阻塞进入 $B_{n-3}$ ,加速至 $n-3$ 末端 达到 $v,$ 继续以 $v$ 速行经 $n-2, n-1,$ 直到 $B_n$ 末端(此时速度为  $v$ ,并进站)。RB<sub>n-2</sub>表示列车解除在 B<sub>n-3</sub> 末端的阻塞进入  $B_{n-2}$ ,加速至  $n-2$  末端达到  $v$ ,继续以  $v$  速行经  $n-1$ , 直到  $B_n$ 末端(此时速度为 v,并进站)。

 $3)$   $\Sigma$ <sub>2</sub> 的流 F

 $F = \{ (p_7, AD_{i=1,\cdots,n-3}^i)$ ,  $(AD_i, p_{i=1,\cdots,n-4}^{10i})$ ,  $(AD_{i=4,\cdots,n-3}^i)$  $p_7$ ),  $(p_{i=1,\cdots,n-4}^{10i}, AD_{(i+1)})$ ,  $(p_{i=1,\cdots,n-5}^{10i}, SD_{(i+1)})$ ,  $(AD_{(n-3)}, p_8)$ ,  $(SD_{i=2,\dots,n-4}^{i}, p_{20i})$ ,  $(SD_{i=4,\dots,n-4}^{i}, p_{7})$ ,  $(p_{20i}^{20i}, p_{1}^{20i}, q_{1}^{20i})$ ,  $(K_{(i+1)})$ ,  $(BK_{i=3,\dots,n-3}^i, p_{30i})$ ,  $(BK_{i=4,\dots,n-3}^i, p_7)$ ,  $(p_{i=3,\dots,n-3}^{30i}, RB_{(i+1)})$ ,  $\left(\,p_{\,_{\,i=4,\,\cdots,\,n\,-\,2}}^{\,\,\tau}\,\,,\,\,RB_{\,i}\,\,\right)\,,\,\,\left(\,\,RB_{\,i\,=\,4,\,\cdots,\,n\,-\,4}^{\,i}\,\,,\,\,p_{\,10i}\,\,\right)\,,\,\,\left(\,\,RB_{\,i\,=\,4,\,\cdots,\,n\,-\,2}^{\,i}\,\,,\,\,p_{\,7}\,\,\right)\,,$  $(RB_{i=n-3,n-2}^{i},p_{8})$ 

2.2.2 Σ, 的论域

Σ, 的论域 D 为非空有限个体集。

 $D = {B_i (i = 1,2, \cdots, n), T_i (j = 1,2, \cdots, m)}$  ${B_1, B_2, \cdots, B_n; T_1, T_2, \cdots, T_m}$ 

其中: n 为区间闭塞分区数, m 为将要行经本区间的列车数。

 $D \perp$ 给定的运算符集 $\Omega$ 至少包含" + "" ≠ ",还会有数据 需要定义的其他运算符。

闭塞分区  $B_i$  的数据结构为  $B_i = \{i, S^{B_i}, L^{B_i}, F^{B_i}, C^{B_i}, L^{B_i}_{nn}\}$  $(i=1,2,\cdots,n)$ 。其中: i 表示闭塞分区编号(整型数); $S^{B_i}$ 表示 所属区间, $L^{B_i}$ 表示所属线路, $F^{B_i}$ 表示方向(上、下行), $C^{B_i}$ 表示 闭塞分区对应的通过色灯信号机颜色(R表示红色, Y表示黄 色, GY 表示绿黄, G 表示绿色),  $L_{BD}^{B_i}$ 为变量绑定表。

 $L_{BD}^{B_i} = \{V_{T_1}^{B_i}, \cdots, V_{T_i}^{B_i}, \cdots, V_{T_m}^{B_i}\}, L_{BD}^{B_i}$ 是一个链表,起始空。每 当有列车  $T_i$  占用  $B_i$  就生成一个变量绑定  $V_{T_i}^{B_i}$ , 并追加到变量 绑定表中。

变量绑定  $V_{T_i}^{B_i} = \{T_i, t_{ST_i}^{B_i}, t_{ET_i}^{B_i}, C_{T_i}^{B_i}\}$   $(j = 1, 2, \dots, m)$  。其中:  $T_i$ 表示占用  $B_i$  的列车, $t_{ST_i}^{\beta_i}$ 表示开始占用时间(即进入本闭塞分 区的时刻), thr; 表示结束占用时间(即离开本闭塞分区的时 刻), $C_{T_i}^{B_i}$ 表示  $T_i \triangleq B_i$  的运行类型(1表示以v速匀速行驶;2表 示在  $B_i$  末端减速到  $v/\sqrt{2}$ ; 3 表示在  $B_i$  末端停下 (阻塞); 4 表示 解锁,进入 $B_i$ ,加速,到达 $B_i$ 末端时速度为 $v$ )。

列车 T<sub>i</sub> 的数据结构为 T<sub>i</sub> = { $j, n^{T_j}, t^{T_j}_{SA}, t^{T_j}_{RA}, t^{T_j}_{SD}, t^{T_j}_{DR}, P^{T_j}_{C}, C^T_{B}$ }  $(j=1,2,\cdots,m)$ 。其中:j表示列车编号(整型数), $n^{T_j}$ 表示列车 车次,ta表示计划进入本区间时刻,ta表示实际进入本区间时 刻, $t_{sb}^T$ 表示计划离开本区间时刻, $t_{bk}^T$ 表示实际离开本区间时 刻,  $P_U^T$  表示  $T_i$  当前在  $\Sigma_2$  中的位置( $T_i$  使  $\Sigma_2$  中的该谓词成 真), $C_R^T$ 表示  $T_i$  当前在该区间的运行类型(1表示以v速匀速 行驶;2 表示在该区间某闭塞分区末端减速到  $\nu\sqrt{2}$ ;3 表示在 该区间某闭塞分区末端阻塞;4 表示解锁,进入该区间某闭塞 分区,加速,到达该闭塞分区末端时速度为v)。

2.2.3  $\Sigma$  论域上的变量集  $V \not\equiv D \pm i \Phi \circ \Phi$  量集, 如 {  $x, y, s, v, u, z$  } 。

2. 2. 4  $A_n$ 

 $A_n$ :  $p \rightarrow \pi$ ,  $\pi = \{$  INSC, OUTSC, JONIT,

 $(i = 1, \cdots, n - 4)$ , JOINTSLOW<sub>(i+1)</sub>  $(i = 1, \cdots, n - 5)$ , JOINT BLOCK<sub>(i+2)</sub> ( $i = 1, \dots, n - 5$ )  $\}$ 

2.2.5  $A_r$ 

 $A_r$ :  $T \rightarrow f_n$ ,其中 $f_n \not\equiv D$  的公式集,对 $t \in T$ , $A_r(t)$  只能含静 态谓词和Ω中的运算符。 $A_T(t)$ 是变迁 $t$ 中的标记,是变迁 $t$ 发生(即点火,Fire)的条件。

2.2.6  $A_F$ 

 $A_F$ :  $F \rightarrow f_S$ , 其中  $f_S \not\equiv D$  的符号和集。

 $\langle \text{Mm}, A_F(p_7, AD_1) = \langle s \rangle + \langle v \rangle + \langle u \rangle + \langle z \rangle$ 

2. 2. 7  $M_0$ 

 $M_0$  为 $\Sigma_2$  的初始标记。

 $M_0: P \rightarrow f_s$ , 对 n 元谓词 p,  $M_0(p)$ 是 n 元符号和。

 $M_0(p_7) = \langle B_1 \rangle + \langle B_2 \rangle + \cdots + \langle B_n \rangle + \langle T_1 \rangle + \langle T_1 \rangle + \cdots$  $\langle T_{\scriptscriptstyle m} \rangle_{\scriptscriptstyle\circ}$ 

 $M_0(p_8) = M_0(p_{10i}) = M_0(p_{20i}) = M_0(p_{30k}) = \text{null}$  ( null  $\frac{1}{5}$ ) 符号和; $i = 1, \dots, n-4; j = 2, \dots, n-4; k = 3, \dots, n-4$ )。 2. 2. 8  $T_{\rm r}$ 

 $T_F$ :  $T\rightarrow R$ ,  $R \not\equiv$  非负实数集, 对  $t \in T$ ,  $T_F(t)$  唯一确定一个 非负实数,代表变迁 t 的执行时间。

#### 3 客运专线区间作业通用仿真系统设计

基于四显示信号体制铁路区间模型和铁路区间 TPr/T-S 通用模型 Σ, 设计了客运专线区间作业通用仿真系统。

采用面向对象的程序设计方法, 编程工具为VC ++, 数据 库采用 Oracle 9i。图 3 显示了仿真流程。

a) 首先在谓词 p<sub>2</sub> 中寻找计划进入本区间时刻最早且满足

变迁 AD, 发生条件的列车。若找到满足变迁 AD, 发生条件的 列车 T, 变迁将发生, T, 进入本区间的 B, , 然后仿真流程返回 起点 a);否则,变迁 AD, 不会发生,仿真流程转向 b)。

b)顺次扫描谓词 $p_{101}, \cdots, p_{10(n-4)}$ ; $p_{101}, \cdots, p_{10(n-5)}$ ; $p_{202}, \cdots$ ,  $p_{20(n-4)}$ ; $p_{303}, \cdots$ , $p_{30(n-3)}$ ,以判断变迁  $AD_i$  ( $i = 2, \cdots, n-3$ ),  $SD_i$  $(i=2,\dots, n-4)$ ,  $BK_i$ ,  $(i=3,\dots, n-3)$ ,  $RB_i$ ,  $(i=4,\dots, n-2)$  if it 否发生。若能发生,则调度之,相应变迁发生,然后仿真流程返 回起点 a);否则,不会有变迁发生,但仿真流程仍然转向起 点 a)。

重复上述过程,直至所有谓词  $p_1 p_{101}$ ,…, $p_{10(n-4)}$ ; $p_{202}$ ,…,  $p_{20(n-4)}$ ; $p_{30}$ ;…, $p_{30(n-3)}$ 中都没有列车个体  $T_i$ ,仿真流程转向 c)。

c)报告统计分析结果及仿真过程中诸个体的踪迹,仿真 结束。

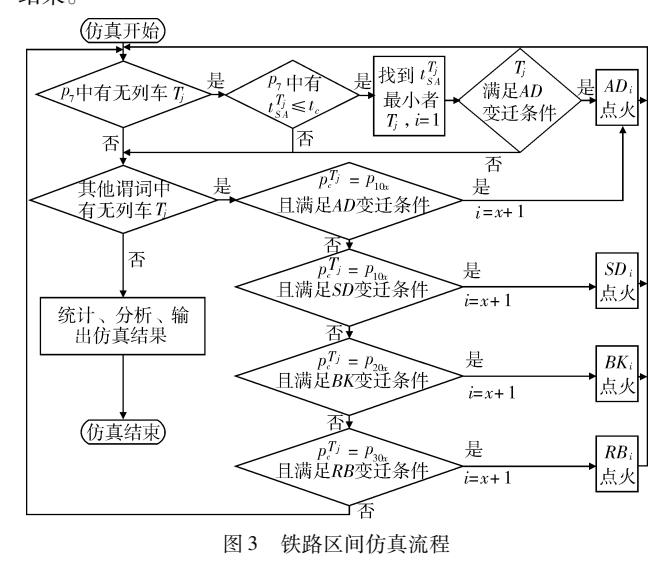

#### 4 仿真结果

对秦沈客运专线列车区间运行进行了仿真实验,选取辽中 至皇姑屯这段区间作为样本区间。该区间长 64.758 km, 每个 闭塞分区长1.4 km,共46个闭塞分区。基于2012年秋季列车 运行图对一天 24 h 内进入这段时间进行仿真。对 00:20:00~ 02:10:00 进入该区间的所有列车进行仿真。K552/3/2/3、 K265、K1122/3、T271 和 T236/7 在这段时间进入本区间,其中

K552/3/2/3 的速度为 90.36 km/h, K265 的速度为 94.77 km/ h, K1122/3 的速度为 97.14 km/h, T271 的速度为 102.25 km/ h, T236/7 的速度为 114.28 km/h。

假设在时刻 00:50:00 时, B41 处突然因铁轨故障不能通 车,信号灯显示红灯,抢修预计需要50 min。此时按规则, B40 显示黄灯, $B_{39}$ 显示绿黄灯, $B_{38}$ 显示绿灯,此时 K552/3/2/3 正 在 B3,中运行。当列车 K552/3/2/3 在时刻 00:53:00 运行到  $B_{37}$ 入口处时,按规则1将刹车,经过 $B_{37}$ 和 $B_{38}$ 后停在 $B_{38}$ 末端 处,用时 ΔT<sub>1</sub> + ΔT<sub>2</sub> (其中, ΔT<sub>1</sub> 为 K552/3/2/3 在 B<sub>37</sub>运行用时,  $\Delta T_2$  为 K552/3/2/3 在  $B_{38}$ 运行用时)。K265 于 00:31:00 进入  $\overline{\text{K}}$ 间,按照规则1,因为前车停在 $B_{38}$ 末端处,故 $\overline{\text{K}}$ 265 将在 $B_{34}$ 入口处开始减速,最后停在 B35 末端处。同理, K1122/3 将在  $B_{31}$ 入口处开始减速,最后停在 $B_{32}$ 末端处; T271 将在 $B_{28}$ 入口 处开始减速,最后停在 $B_{29}$ 末端处;T236/7 将在 $B_{25}$ 入口处开始 减速,最后停在 $B_{26} \neq B_{26}$ 家端处。设在 01:40:00 时,故障修复, $B_{41}$ 信号恢复为绿灯, B40和 B39也变绿。此时 K552/3/2/3 启动, 经 过 2ΔT 通过  $B_{39}$ , 恢复匀速运动, 直到进入皇姑屯站。K265 将 在 K552/3/2/3 进入 B4 时启动, K1122/3 将在 K265 进入 B38 时 启动, T271 将在 K1122/3 进入 B<sub>3</sub>,时启动, 而 T236/7 将在 T271 进入 $B_{32}$ 时启动。因为 T236/7 速度大于 T271, 为确保追踪间 隔安全要求,在仿真中将 T236/7 解锁后的正常运行速度限制 为T271 的正常速度,故这段时间内列车运行仿真情况如图 4 所示。

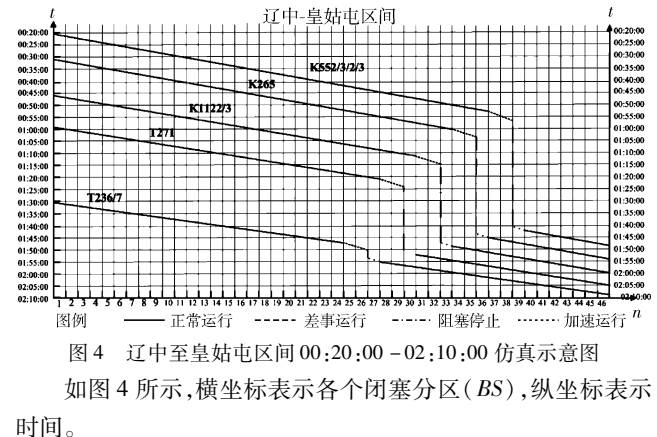

表 2 为列车仿真数据。

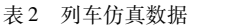

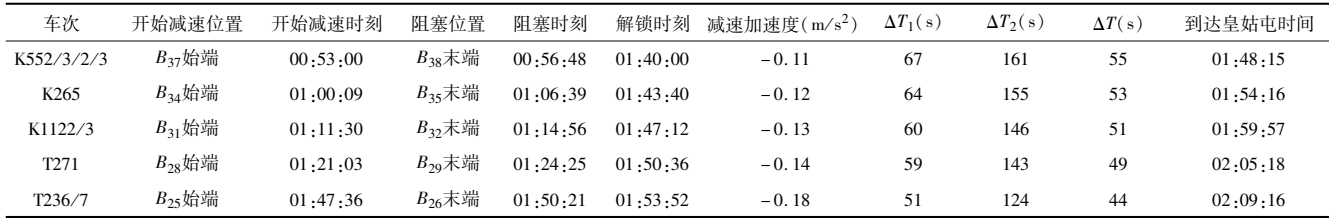

其中,加速度表示列车在进行减速运行时的加速度值,  $\Delta T_1$  表示列车在第一个分区减速运行用时,  $\Delta T_2$  表示列车在第 二个分区减速运行用时,ΔT 表示列车匀速通过一个闭塞分区 用时。

在仿真中,对建模的区间进行了仿真,除了能动态演示仿 真讲程之外, 还记录诸个体在仿真过程中的状态变迁踪迹并报 告统计的结果。当变迁发生时,相应的个体将转移至别的谓 词,这种变迁和个体的转移就反映了列车在各个闭塞分区的作 业过程。由于 TPr/T-S 已经为每个个体命名,因而能有效跟踪

每个个体的状态变化,而且便于描述列车运行仿真中个体状态 变化与时间的联系。

#### 5 结束语

a)将闭塞分区与相应色灯信号机看做一个整体,建立四 显示信号体制铁路区间模型,简化了对铁路区间的描述和仿真 系统的复杂性。

b) 基于列车、闭塞分区两类个体, 采用既能保证跟踪每个

个体的状态变迁踪迹,同时还能获取仿真中个体状态变迁与时 间联系的定时谓词/变迁系统(TPr/T-S),建立了铁路区间 TPr/T-S 通用模型  $\Sigma$ .

 $\rm c$ ) 基于铁路区间 TPr/T-S 通用模型  $\rm \Sigma$ , 设计了客运专线 区间作业通用仿真系统。

d) 对秦沈客运专线列车区间运行进行了仿真实验, 仿真 结果显示了铁路区间 TPr/T-S 通用模型  $\Sigma$ , 的有效性。

将铁路区间 TPr/T-S 通用模型  $\Sigma$ , 与客运专线车站作业 TPr/T-S 通用模型 Σ, 集成为客运专线整体模型, 可对一条客 运专线进行全程仿真;进一步集成,可将仿真范围扩展到某路 网区域直至整个路网,这是笔者正在进行的工作。

#### 参考文献:

- [1] 李望,倪少权,吕红霞. 不同运行规则下区间列车运行安全性及 效率研究[J]. 中国安全科学学报, 2012, 22(6): 150-156.
- [2] JIA Wen-zheng, MAO Bao-hua, HO T, et al. Bottlenecks detection of track allocation schemes at rail stations by Petri nets [J]. Journal of Transportation Systems Engineering and Information Tech $nology, 2009, 9(6): 136-141.$
- [3] KAAKAI F, HAYAT S, El-MOUDNI A. A hybrid Petri nets-based simulation model for evaluating the design of railway transit stations [J]. Simulation Modelling Practice and Theory,  $2007$ ,  $15(8)$ . 935-969.
- [4] CHENG Y H, YAN Li-an. A fuzzy Petri nets approach for railway traffic control in case of abnormality: evidence from taiwan railway

#### (上接第 140 页)

#### 5 结束语

本文提出的以 OGC 服务规范为核心的新型卫星地面系 统,能够很好地解决传统卫星地面系统业务功能单一、各组织 系统能力低、系统扩展性低等不足。新型卫星地面系统还有许 多不足之处有待研究& 采用工作流的方式来自动实现运管系 统的负载调度和管理,在自动智能化方面是不小的进步,但是 工作流的粗粒度特征决定了完成采用现有的工作流引擎和业 务化的策略并不能很好地启动调度的功能。因此,对于运管系 统的负载调度和管理,还需要更细粒度的调度策略和更精确的 业务节点信息收集。遥感卫星地面系统的海量数据管理主要 集中在多层次、多级别管理策略,要实现按需服务必须克服的 困难是:a)数据多样化,不利于一体化的描述存储规范;b)海 量数据处理需要高性能计算技术的支撑,而这并不是简单就能 实现的,目前对它们之间的整合还刚刚起步。

#### 参考文献!

- [1] 武汉大学. MODIS 卫星数据接收系统[EB/OL]. (2007). http:// modis. whu. edu. cn.
- $[2]$  北京宇视蓝图信息技术有限公司. 北京一号卫星网站 $[EB/0L]$ .  $(2012)$ . http://www. blmit. com. cn.
- [3] OGC. Open geospatial consortium [EB/OL]. (2013). http://www. opengeospatial, org.
- [4] OGC. OGC sensor Web enablement [EB/OL].  $(2013)$ . http://www. opengeospatial.org/ogc/markets-technologies/swe.
- [5] OGC. Sensor planning service implementation standard [S/OL].

system [J]. Expert Systems with Applications,  $2009$ ,  $36(4)$ .  $8040 - 8048$ 

- [5] FANTI M P, GIUA A, SEATZ C. Monitor design for colored Petri nets: an application to deadlock prevention in railway networks [J]. Control Engineering Practice, 2006, 14(10): 1231-1247.
- [6] CHEN Li-jie, TANG Tao, ZHAO Xian-qiong, et al. Verification of the safety communication protocol in train control system using colored Petri net [J]. Reliability Engineering and System Safety, 2012,  $100:8-18.$
- [7] 鲁工圆. 铁路车站作业系统仿真技术研究 [D]. 成都:西南交通 大学, 2011.
- [8] 陈军华,张星臣,徐斌. 基于着色赋时 Petri 网的运行图稳定性评 价研究[J]. 系统仿真学报, 2011, 23(4):770-773.
- [9] 彭蓉,鄢玲. Petri 网模型在铁路集装箱运输业务流程优化中的应 用研究[J]. 铁道运输与经济, 2008, 30(9):80-83.
- $[10]$  何秀霞,王宏刚, 基于 CPN 的车站调度层次模型及仿真 $[1]$ , 电脑 与信息技术, 2010, 18(1):17-20.
- [11] 吴晓东,周磊山,乐逸祥,等. 基于 Petri 网的战役机动铁路输送仿 真[J]. 系统仿真学报, 2007, 19(3):665-667.
- [12] 李博,田长海. 客运专线追踪列车间隔时间的检算[J]. 铁道运输 与经济, 2007, 29(7): 20-22.
- [13] 董昱. 区间信号与列车运行控制系统[M]. 北京:铁道出版社,  $2008.3 - 6$
- $[14]$  丁勇. 列车运行计算与设计 $[$  M]. 北京: 北京交通大学出版社,  $2011; 2 - 10.$

(2009). http://www.opengeospatial.org/standards/sps.

- [6] OGC. Sensor observation service interface standard  $[S/0L]$ . (2012). http://www.opengeospatial.org/standards/sos.
- [7] OGC. SWE service model implementation standard [S/OL]. (2009). http://www.opengeospatial.org/standards/swes.
- [8] OGC. Web coverage service  $\lceil S/OL \rceil$ . (2009). http://www.opengeospatial.org/standards/wcs.
- [9] OGC. Web feature service [S/OL].  $(2009)$ . http://www.opengeospatial.org/standards/wfs.
- [10] OGC. Web map service [S/OL].  $(2006)$ . http://www.opengeospatial.org/standards/wms.
- [11] OGC. Web processing service [S/OL]. (2005). http://www.opengeospatial.org/standards/wps.
- [12] MANDL D. OGC standards to enable sensorWebs for disaster management [ $EB/OL$ ]. (2010). http://csse. usc. edu/gsaw/gsaw2010/ s11d/mandl.pdf.
- [13] 李景山, 陈元伟, 刘定生. 基于工作流的新一代多卫星地面预处 理系统设计与实现[J]. 遥感技术与应用,2008,23(4):64-69.
- [14] 王坤龙, 刘定生, 章文毅, 等. 卫星数据深加工处理流程自动化分 析、设计与实现[J]. 遥感技术与应用, 2005, 20(3):354-359.
- [15] 邓红帅,李国庆,于文洋. 基于 WPS 的空间计算网格技术研究 [J]. 计算机工程与设计, 2012,33(11):4041-4047.
- [16] Shark Project Group. Shark-Java open source XPDL workflow [EB/ OL]. (2013). http://sourceforge. net/projects/sharkwf/files.
- [17] HE Wei-jie, LI Guo-qing, ZHANG Jing, et al. Study on WPS implement framework with shark workflow [C]//Proc of the 9th International Conference on Grid and Cloud Computing. Washington DC: IEEE Computer Society, 2010.